Pensieve header: Finding the most general R using low algebra, now with a balanced basis.

```
SetDirectory["C:\\drorbn\\AcademicPensieve\\Projects\\OneCo-1606"];
<< OneCo.m
```
# Finding R

#### **bas = Cases[BLBasis[{j, k}], ϵ \* U[\_\_]]**

 $\{\in \mathbb{U}[c_i], \in \mathbb{U}[c_k], \in \mathbb{U}[c_i, c_i], \in \mathbb{U}[c_i, c_k], \in \mathbb{U}[c_k, c_k], \in \mathbb{U}[u_i, w_i], \in \mathbb{U}[u_k, w_i], \}$  $\in U[u_k, w_k], \in U[c_j, u_j, w_j], \in U[c_j, u_j, w_k], \in U[c_j, u_k, w_j], \in U[c_j, u_k, w_k],$  $\in$  U[c<sub>k</sub>, u<sub>j</sub>, w<sub>j</sub>], ∈ U[c<sub>k</sub>, u<sub>j</sub>, w<sub>k</sub>], ∈ U[c<sub>k</sub>, u<sub>k</sub>, w<sub>j</sub>], ∈ U[c<sub>k</sub>, u<sub>k</sub>, w<sub>k</sub>], ∈ U[u<sub>j</sub>, u<sub>j</sub>, w<sub>j</sub>, w<sub>j</sub>],  $\in U[u_j, u_j, w_j, w_k], \in U[u_j, u_j, w_k, w_k], \in U[u_j, u_k, w_j, w_j], \in U[u_j, u_k, w_j, w_k],$  $\in U[u_1, u_k, w_k, w_k], \in U[u_k, u_k, w_i, w_j], \in U[u_k, u_k, w_i, w_k], \in U[u_k, u_k, w_k, w_k]$ 

#### $Sum[**f**<sub>i</sub>[**b**<sub>j</sub>, **b**<sub>k</sub>]$  $base[**i**], {i, Length@bas}]$

 $\in U[c_i] f_1[b_i, b_k] + \in U[c_k] f_2[b_i, b_k] + \in U[c_i, c_i] f_3[b_i, b_k] +$  $\in U[c_j, c_k] f_4[b_j, b_k] + \in U[c_k, c_k] f_5[b_j, b_k] + \in U[u_j, w_j] f_6[b_j, b_k] +$  $\in U[u_1, w_k]$  f<sub>7</sub>[b<sub>j</sub>, b<sub>k</sub>] +  $\in U[u_k, w_j]$  f<sub>8</sub>[b<sub>j</sub>, b<sub>k</sub>] +  $\in U[u_k, w_k]$  f<sub>9</sub>[b<sub>j</sub>, b<sub>k</sub>] +  $\in U[c_j, u_j, w_j] f_{10}[b_j, b_k] + \in U[c_j, u_j, w_k] f_{11}[b_j, b_k] + \in U[c_j, u_k, w_j] f_{12}[b_j, b_k] +$  $\in U[c_j, u_k, w_k]$   $f_{13}[b_j, b_k]$  +  $\in U[c_k, u_j, w_j]$   $f_{14}[b_j, b_k]$  +  $\in U[c_k, u_j, w_k]$   $f_{15}[b_j, b_k]$  +  $\in U[c_k, u_k, w_j]$   $f_{16}[b_j, b_k]$  +  $\in U[c_k, u_k, w_k]$   $f_{17}[b_j, b_k]$  +  $\in U[u_j, u_j, w_j, w_j]$   $f_{18}[b_j, b_k]$  +  $\in U[u_j, u_j, w_j, w_k]$   $f_{19}[b_j, b_k]$  +  $\in U[u_j, u_j, w_k, w_k]$   $f_{20}[b_j, b_k]$  +  $\in U[u_j, u_k, w_j, w_j]$   $f_{21}[b_j, b_k]$  +  $\in U[u_j, u_k, w_j, w_k]$   $f_{22}[b_j, b_k]$  +  $\in U[u_{i}, u_{k}, w_{k}, w_{k}]$   $f_{23}[b_{i}, b_{k}]$  +  $\in U[u_{k}, u_{k}, w_{i}, w_{i}]$   $f_{24}[b_{i}, b_{k}]$  +  $\in U[u_k, u_k, w_j, w_k]$   $f_{25}[b_j, b_k]$  +  $\in U[u_k, u_k, w_k, w_k]$   $f_{26}[b_j, b_k]$ 

```
\rho 0[j_ , k_ ] := \epsilon \mathop{\mathtt{U}}\limits [c_j] \; \mathop{\mathtt{f}}\limits_1 [b_j, b_k] + \epsilon \mathop{\mathtt{U}}\limits [c_k] \; \mathop{\mathtt{f}}\limits_2 [b_j, b_k] + \epsilon \mathop{\mathtt{U}}\limits [c_j, c_j] \; \mathop{\mathtt{f}}\limits_3 [b_j, b_k] +\in U[c_j, c_k] f_4[b_j, b_k] + \in U[c_k, c_k] f_5[b_j, b_k] + \in U[u_j, w_j] f_6[b_j, b_k] +
     \in \texttt{U}[u_j,\, w_k]\; \texttt{f}_7[b_j,\, b_k] + \in \texttt{U}[u_k,\, w_j]\; \texttt{f}_8[b_j,\, b_k] + \in \texttt{U}[u_k,\, w_k]\; \texttt{f}_9[b_j,\, b_k] +\in \mathbb{U}[c_j, u_j, w_j] f_{10}[b_j, b_k] + \in \mathbb{U}[c_j, u_j, w_k] f_{11}[b_j, b_k] + \in \mathbb{U}[c_j, u_k, w_j] f_{12}[b_j, b_k] +
     \in U[c_j, u_k, w_k] f_{13}[b_j, b_k] + \in U[c_k, u_j, w_j] f_{14}[b_j, b_k] + \in U[c_k, u_j, w_k] f_{15}[b_j, b_k] +
     \in U[c_k, u_k, w_j] f_{16}[b_j, b_k] + \in U[c_k, u_k, w_k] f_{17}[b_j, b_k] + \in U[u_j, u_j, w_j, w_j] f_{18}[b_j, b_k] +
     \in U[u<sub>j</sub>, u<sub>j</sub>, w<sub>j</sub>, w<sub>k</sub>] f_{19}[b_j, b_k] + \epsilon U[u<sub>j</sub>, u<sub>j</sub>, w<sub>k</sub>, w<sub>k</sub>] f_{20}[b_j, b_k] +\epsilon U[u<sub>j</sub>, u<sub>k</sub>, w<sub>j</sub>, w<sub>j</sub>] f_{21}[b_j, b_k] + \epsilon U[u<sub>j</sub>, u<sub>k</sub>, w<sub>j</sub>, w<sub>k</sub>] f_{22}[b_j, b_k] +\in U[u_j, u_k, w_k, w_k] f_{23}[b_j, b_k] + \in U[u_k, u_k, w_j, w_j] f_{24}[b_j, b_k] +
     \in \texttt{U}\big[\mathbf{u}_k\,,\;\mathbf{u}_k\,,\;\mathbf{w}_j\,,\;\mathbf{w}_k\big]\,\,\mathbf{f}_{25}\big[\mathbf{b}_j\,,\;\mathbf{b}_k\big] + \in \texttt{U}\big[\mathbf{u}_k\,,\;\mathbf{u}_k\,,\;\mathbf{w}_k\,,\;\mathbf{w}_k\big]\,\,\mathbf{f}_{26}\big[\mathbf{b}_j\,,\;\mathbf{b}_k\big]R[j_, k_ ][S_ := SimpS \wedge / Ea[j, k] // (H+ B[00[j, k], #]) &
U[c1] // R[1, 2] // Simp // Short
U[c_1] + \epsilon U[u_2, w_1] f_8[b_1, b_2] + \ll 18 \gg 0 + U[u_1, u_2, w_1, w_2] (\ll 1) \gg 0U[u_1, u_2, w_2, w_2] \left(-\frac{\epsilon f_{13}[b_1, b_2]}{\epsilon}\right)+ \ll 11 \gg + \frac{2 e^{b_1} \epsilon b_2 f_{26}[b_1, b_2]}{2}
```
 $b_1$ 

 $b_1$ 

#### **U[c1] // R[1, 2] // R[1, 3] // R[2, 3]**

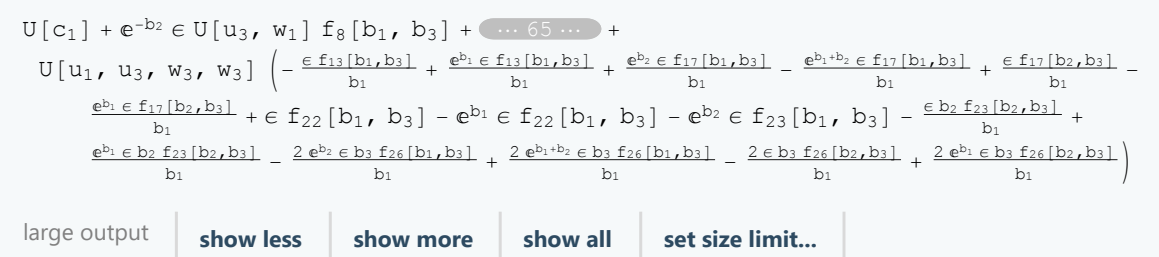

## **R3[**ℰ\_**] :=**

```
Simp[(\delta // R[1, 2] // R[1, 3] // R[2, 3]) - (\delta // R[2, 3] // R[1, 3] // R[1, 2])]
```
R3s = Flatten[Table[U@y<sub>i</sub>  $\rightarrow$  R3[U@y<sub>i</sub>], {y, {c, u, w}}, {i, 3}]]

 $\{U[c_1] \rightarrow U[u_3, w_1]$   $\{-\epsilon f_8[b_1, b_3] + e^{-b_2} \epsilon f_8[b_1, b_3]\} + \cdots$  +  $U[u_1, u_3, w_3, w_3]$   $\left(-\frac{\epsilon f_{17}[b_1, b_3]}{b_1} + \frac{e^{b_1} \epsilon f_{17}[b_1, b_3]}{b_1} + \frac{e^{b_2} \epsilon f_{17}[b_1, b_3]}{b_1} - \frac{e^{b_1+b_2} \epsilon f_{17}[b_1, b_3]}{b_1} + \frac{e^{b_3} \epsilon f_{17}[b_1, b_3]}{b_1} + \frac{e^{b_2} \epsilon f_{17}[b_1, b_3]}{b_1} + \frac{e^{b_3} \epsilon f_{17}[b_1, b$  $\frac{\epsilon f_{17}[b_2,b_3]}{b_1} - \frac{e^{b_1} \epsilon f_{17}[b_2,b_3]}{b_1} + \epsilon f_{23}[b_1, b_3] - e^{b_2} \epsilon \quad \text{(in } 1 \text{ ...}) - \text{(in } 1 \text{ ...}) +$  $\frac{e^{b_1} \left( m_2 m_1 m_2 + 2 \epsilon b_3 f_{26}[b_1, b_3] - 2 e^{b_1} \epsilon b_3 f_{26}[b_1, b_3] - 2 e^{b_2} \epsilon b_3 f_{26}[b_1, b_3] + b_1}{b_1} +$  $\frac{2 e^{b_1+b_2} \epsilon b_3 f_{26}[b_1,b_3]}{b_1} - \frac{2 \epsilon b_3 f_{26}[b_2,b_3]}{b_1} + \frac{2 e^{b_1} \epsilon b_3 f_{26}[b_2,b_3]}{b_1}$ ,  $\ldots$ ,  $U[W_3] \rightarrow \ldots$ large output show less show more show all set size limit...

### **R3s /. ϵ → 0**

 $\{U[c_1] \to 0, U[c_2] \to 0, U[c_3] \to 0, U[u_1] \to 0,$  $U[u_2] \to 0$ ,  $U[u_3] \to 0$ ,  $U[w_1] \to 0$ ,  $U[w_2] \to 0$ ,  $U[w_3] \to 0$ }

#### **bas3 = Cases[LBasis[{1, 2, 3}], ϵ \* U[\_\_]]**

 $\{\in \mathbb{U}[\mathsf{c}_1], \in \mathbb{U}[\mathsf{c}_2], \in \mathbb{U}[\mathsf{c}_3], \in \mathbb{U}[\mathsf{u}_1], \in \mathbb{U}[\mathsf{u}_2], \in \mathbb{U}[\mathsf{w}_3], \in \mathbb{U}[\mathsf{w}_1], \in \mathbb{U}[\mathsf{w}_3], \}$  $\in U[c_1, c_1], \in U[c_1, c_2], \in U[c_1, c_3], \in U[c_1, u_1], \in U[c_1, u_2], \in U[c_1, u_3],$  $\in U[c_1, w_1], \in U[c_1, w_2], \in U[c_1, w_3], \in U[c_2, c_2], \in U[c_2, c_3], \in U[c_2, u_1],$  $\in U[c_2, u_2], \in U[c_2, u_3], \in U[c_2, w_1], \in U[c_2, w_2], \in U[c_2, w_3], \in U[c_3, c_3],$  $\in U[c_3, u_1], \in U[c_3, u_2], \in U[c_3, u_3], \in U[c_3, w_1], \in U[c_3, w_2], \in U[c_3, w_3],$  $\in U[u_1, w_1], \in U[u_1, w_2], \in U[u_1, w_3], \in U[u_2, w_1], \in U[u_2, w_2], \in U[u_2, w_3],$  $\in U[u_3, w_1], \in U[u_3, w_2], \in U[u_3, w_3], \in U[c_1, u_1, w_1], \in U[c_1, u_1, w_2], \in U[c_1, u_1, w_3],$  $\in U[c_1, u_2, w_1], \in U[c_1, u_2, w_2], \in U[c_1, u_2, w_3], \in U[c_1, u_3, w_1], \in U[c_1, u_3, w_2],$  $\in U[c_1, u_3, w_3], \in U[c_2, u_1, w_1], \in U[c_2, u_1, w_2], \in U[c_2, u_1, w_3], \in U[c_2, u_2, w_1],$  $\in U[c_2, u_2, w_2], \in U[c_2, u_2, w_3], \in U[c_2, u_3, w_1], \in U[c_2, u_3, w_2], \in U[c_2, u_3, w_3],$  $\in U[c_3, u_1, w_1], \in U[c_3, u_1, w_2], \in U[c_3, u_1, w_3], \in U[c_3, u_2, w_1], \in U[c_3, u_2, w_2],$  $\in U[c_3, u_2, w_3], \in U[c_3, u_3, w_1], \in U[c_3, u_3, w_2], \in U[c_3, u_3, w_3], \in U[u_1, u_1, w_1],$  $\in U[u_1, u_1, w_2], \in U[u_1, u_1, w_3], \in U[u_1, u_2, w_1], \in U[u_1, u_2, w_2], \in U[u_1, u_2, w_3],$  $\in U[u_1, u_3, w_1], \in U[u_1, u_3, w_2], \in U[u_1, u_3, w_3], \in U[u_1, w_1, w_1], \in U[u_1, w_1, w_2],$  $\in U[u_1, w_1, w_3], \in U[u_1, w_2, w_3], \in U[u_1, w_2, w_3], \in U[u_1, w_3, w_3], \in U[u_2, u_2, w_1],$  $\in U[u_2, u_2, w_2], \in U[u_2, u_2, w_3], \in U[u_2, u_3, w_1], \in U[u_2, u_3, w_2], \in U[u_2, u_3, w_3],$  $\in U[u_2, w_1, w_1], \in U[u_2, w_1, w_2], \in U[u_2, w_1, w_3], \in U[u_2, w_2, w_2], \in U[u_2, w_2, w_3],$  $\in U[u_2, w_3, w_3], \in U[u_3, u_3, w_1], \in U[u_3, u_3, w_2], \in U[u_3, u_3, w_3], \in U[u_3, w_1, w_1],$  $\in U[u_3, w_1, w_2], \in U[u_3, w_1, w_3], \in U[u_3, w_2, w_2], \in U[u_3, w_2, w_3], \in U[u_3, w_3, w_3],$  $\in U[u_1, u_1, w_1, w_1], \in U[u_1, u_1, w_1, w_2], \in U[u_1, u_1, w_1, w_3], \in U[u_1, u_1, w_2, w_2],$  $\in U[u_1, u_1, w_2, w_3], \in U[u_1, u_1, w_3, w_3], \in U[u_1, u_2, w_1, w_1], \in U[u_1, u_2, w_1, w_2],$  $\in U[u_1, u_2, w_1, w_3], \in U[u_1, u_2, w_2, w_2], \in U[u_1, u_2, w_3], \in U[u_1, u_2, w_3, w_3],$  $\in U[u_1, u_3, w_1, w_1], \in U[u_1, u_3, w_1, w_2], \in U[u_1, u_3, w_1, w_3], \in U[u_1, u_3, w_2, w_2],$  $\in U[u_1, u_3, w_2, w_3], \in U[u_1, u_3, w_3, w_3], \in U[u_2, u_2, w_1, w_1], \in U[u_2, u_2, w_1, w_2],$  $\in U[u_2, u_2, w_1, w_3], \in U[u_2, u_2, w_2, w_2], \in U[u_2, u_2, w_3], \in U[u_2, u_2, w_3, w_3],$  $\in U[u_2, u_3, w_1, w_1], \in U[u_2, u_3, w_1, w_2], \in U[u_2, u_3, w_1, w_3], \in U[u_2, u_3, w_2, w_2],$  $\in U[u_2, u_3, w_2, w_3], \in U[u_2, u_3, w_3, w_3], \in U[u_3, u_3, w_1], \in U[u_3, u_3, w_1, w_2],$  $\in U[u_3, u_3, w_1, w_3], \in U[u_3, u_3, w_2, w_2], \in U[u_3, u_3, w_3], \in U[u_3, u_3, w_3, w_3]$ 

```
Errors = Union[DeleteCases[
         Flatten[Table[Simplify@Coefficient[U@yi /. R3s, e],
                \{\mathtt{y}\,,\;\{\mathtt{u}\,,\;\mathtt{w}\}\}\,,\;\;\{\mathtt{i}\,,\;3\}\,,\;\;\{\mathtt{e}\,,\;\mathtt{bas}3\}\,]\,\,]\,\,\,,\;\;\{\mathtt{b}_1 \to \mathtt{x}\,,\;\mathtt{b}_2 \to \mathtt{y}\,,\;\mathtt{b}_3 \to \mathtt{z}\}\,,0]] // SortBy[LeafCount]
    \{-2 (-1 + e^x) \times f_{24}[x, z], e^x (-1 + e^y) \times f_{12}[x, z], e^x (-1 + e^y) \times f_{16}[x, z],e^{x} (-1+e^{y}) z f<sub>21</sub>[x, z], -e^{x} (\cdots1\cdots) z f<sub>12</sub>[x, z], \cdots124\cdots)
         \frac{1}{x^2}, \frac{1}{x^2}, \frac{1}{x^2}, \frac{1}{x^3} e<sup>-x-y</sup> z (-2 (-1 + e<sup>x</sup>) (-1 + e<sup>2</sup> y) +
                \dots 1 \dots \bullet \cdot \dots 1 \dots \bullet \times \left(\dots 91 \dots \bullet + 2 \dots \dots \dots \dots \right), \frac{1}{x^3} e^{-x-y} z
        \begin{array}{l} \left(2\ (-1+{\mathbb e}^x)\ (-1+{\mathbb e}^y)\ +\ (-1+{\mathbb e}^x)\ x^2\ (2\ (-1+{\mathbb e}^x)\ f_{10}\left[{\rm\bf x},\ {\rm\bf z}\right] -{\mathbb e}^y\ f_{11}\left[{\rm\bf x},\ {\rm\bf y}\right] +{\rm\bf f}_{11}\left[{\rm\bf x},\ {\rm\bf z}\right]\ \right)\ +\ \end{array}x^{3} (\dots 1 \dots ) + x (1 + \dots 85 \dots ) + z^{2} f_{25}[y, z] - 2 e^{x} z^{2} f_{25}[y, z] + e^{2x} z^{2} f_{25}[y, z])large output show less show more show all set size limit...
DeleteFile["Errors.m"];
Errors >> "Errors.m"
```
From ErrorCorrection.nb:

**EC = f1[**x\_**,** z\_**] ⧴** x **f6[**x**,** z**] +** x**<sup>2</sup> f18[**x**,** z**] - g7[**z**], f2[**x\_**,** y\_**] ⧴** y **f9[**x**,** y**] +** y**<sup>2</sup> f26[**x**,** y**] - g8[**x**], f3[**x\_**,** z\_**] ⧴** x**<sup>2</sup> f18[**x**,** z**], f4[**x\_**,** z\_**] ⧴** x **f14[**x**,** z**] - g5[**z**], f5[**x\_**,** y\_**] ⧴** y**<sup>2</sup> f26[**x**,** y**], f7[**x\_**,** <sup>z</sup>\_**] <sup>⧴</sup> <sup>1</sup> - <sup>ⅇ</sup>**x **g9[**z**]** <sup>x</sup> **<sup>+</sup> g10[**x**], f8[**x\_**,** <sup>z</sup>\_**] <sup>⧴</sup> 0, f10[**y\_**,** z\_**] ⧴ 2** y **f18[**y**,** z**], f11[**x\_**,** y\_**] ⧴ -g2[**x**], f12[**x\_**,** z\_**] ⧴ 0, f13[**x\_**,** z\_**] ⧴** x **f22[**x**,** z**] - g4[**z**], f14[**x\_**,** y\_**] ⧴** y **f22[**x**,** y**] - g6[**x**], f15[**x\_**,** <sup>y</sup>\_**] <sup>⧴</sup> <sup>1</sup> -1 + ⅇ**y x**<sup>2</sup>** y **-**x **+ ⅇ**<sup>x</sup> x **+ ⅇ**<sup>y</sup> x **- ⅇ**x**+**<sup>y</sup> x **-** y **+ ⅇ**<sup>x</sup> y **+ ⅇ**<sup>y</sup> y **- ⅇ**x**+**<sup>y</sup> y  x y **+ ⅇ**x**+**<sup>y</sup> x y **+ ⅇ**<sup>y</sup> x y **g5[**y**] - ⅇ**x**+**<sup>y</sup> x y **g5[**y**] +** x y**<sup>2</sup> g6[**y**] - ⅇ**<sup>x</sup> x y**<sup>2</sup> g6[**y**] ⅇ**<sup>y</sup> x y **g7[**y**] + ⅇ**x**+**<sup>y</sup> x y **g7[**y**] -** x y **g8[**y**] + ⅇ**<sup>x</sup> x y **g8[**y**] -** x y **g9[**y**] + ⅇ**<sup>x</sup> x y **g9[**y**] + ⅇ**<sup>y</sup> x y **g9[**y**] - ⅇ**x**+**<sup>y</sup> x y **g9[**y**] -** x y**<sup>2</sup> g10[**y**] + ⅇ**<sup>x</sup> x y**<sup>2</sup> g10[**y**] +** x y **h1[] - ⅇ**<sup>x</sup> x y **h1[], f16[**x\_**,** z\_**] ⧴ 0, f17[**x\_**,** z\_**] ⧴ 2** z **f26[**x**,** z**], f19[**x\_**,** y\_**] ⧴ -g3[**x**], f20[**x\_**,** <sup>y</sup>\_**] <sup>⧴</sup> <sup>1</sup> <sup>2</sup> -<sup>1</sup> <sup>+</sup> <sup>ⅇ</sup>**y <sup>x</sup>**<sup>3</sup> -<sup>2</sup> <sup>+</sup> <sup>2</sup> <sup>ⅇ</sup>**<sup>x</sup> **<sup>+</sup> <sup>2</sup> <sup>ⅇ</sup>**<sup>y</sup> **- <sup>2</sup> <sup>ⅇ</sup>**x**+**<sup>y</sup> **-** <sup>x</sup> **- <sup>ⅇ</sup>**<sup>x</sup> <sup>x</sup> **<sup>+</sup> <sup>ⅇ</sup>**<sup>y</sup> <sup>x</sup> **<sup>+</sup> <sup>ⅇ</sup>**x**+**<sup>y</sup> <sup>x</sup> **<sup>+</sup>** <sup>x</sup>**<sup>3</sup> g3[**x**] ⅇ**<sup>x</sup> x**<sup>3</sup> g3[**x**] - ⅇ**<sup>y</sup> x**<sup>3</sup> g3[**x**] + ⅇ**x**+**<sup>y</sup> x**<sup>3</sup> g3[**x**] +** x y**<sup>2</sup> g3[**y**] - 2 ⅇ**<sup>x</sup> x y**<sup>2</sup> g3[**y**] + ⅇ<sup>2</sup>** <sup>x</sup> x y**<sup>2</sup> g3[**y**] ⅇ**<sup>x</sup> x **g7[**x**] + ⅇ<sup>2</sup>** <sup>x</sup> x **g7[**x**] + ⅇ**x**+**<sup>y</sup> x **g7[**x**] - ⅇ<sup>2</sup>** <sup>x</sup>**+**<sup>y</sup> x **g7[**x**] - ⅇ**<sup>y</sup> x **g7[**y**] + 2 ⅇ**x**+**<sup>y</sup> x **g7[**y**] ⅇ<sup>2</sup>** <sup>x</sup>**+**<sup>y</sup> x **g7[**y**] -** x **g8[**x**] + ⅇ**<sup>x</sup> x **g8[**x**] + ⅇ**<sup>y</sup> x **g8[**x**] - ⅇ**x**+**<sup>y</sup> x **g8[**x**] -** x **g8[**y**] + 2 ⅇ**<sup>x</sup> x **g8[**y**] - ⅇ<sup>2</sup>** <sup>x</sup> x **g8[**y**] -** x **g9[**x**] + 2 ⅇ**<sup>x</sup> x **g9[**x**] - ⅇ<sup>2</sup>** <sup>x</sup> x **g9[**x**] + ⅇ**<sup>y</sup> x **g9[**x**] - 2 ⅇ**x**+**<sup>y</sup> x **g9[**x**] + ⅇ<sup>2</sup>** <sup>x</sup>**+**<sup>y</sup> x **g9[**x**] -** x **g9[**y**] + 2 ⅇ**<sup>x</sup> x **g9[**y**] - ⅇ<sup>2</sup>** <sup>x</sup> x **g9[**y**] + ⅇ**<sup>y</sup> x **g9[**y**] - 2 ⅇ**x**+**<sup>y</sup> x **g9[**y**] + ⅇ<sup>2</sup>** <sup>x</sup>**+**<sup>y</sup> x **g9[**y**] -** x**<sup>2</sup> g10[**x**] + ⅇ**<sup>x</sup> x**<sup>2</sup> g10[**x**] + ⅇ**<sup>y</sup> x**<sup>2</sup> g10[**x**] - ⅇ**x**+**<sup>y</sup> x**<sup>2</sup> g10[**x**]**  x y **g10[**y**] + 2 ⅇ**<sup>x</sup> x y **g10[**y**] - ⅇ<sup>2</sup>** <sup>x</sup> x y **g10[**y**] +** x **h1[] - 2 ⅇ**<sup>x</sup> x **h1[] + ⅇ<sup>2</sup>** <sup>x</sup> x **h1[], f21[**x\_**,** <sup>z</sup>\_**] <sup>⧴</sup> 0, f23[**x\_**,** <sup>z</sup>\_**] <sup>⧴</sup> - -<sup>1</sup> <sup>+</sup> <sup>ⅇ</sup>**x **g1[**z**]** <sup>x</sup> **, f24[**x\_**,** <sup>z</sup>\_**] <sup>⧴</sup> 0, f25[**x\_**,** <sup>y</sup>\_**] <sup>⧴</sup> 0, g1[**y\_**] <sup>⧴</sup> <sup>1</sup> 2 -1 + ⅇ**y y**<sup>2</sup> -2 + 2 ⅇ**<sup>y</sup> **-** y **- ⅇ**<sup>y</sup> y **- 2** y**<sup>3</sup> g3[**y**] + 2 ⅇ**<sup>y</sup> y **g5[**y**] + 2** y**<sup>2</sup> g6[**y**] +** y **h1[] - ⅇ**<sup>y</sup> y **h1[], g2[**y\_**] <sup>⧴</sup> <sup>ⅇ</sup>**<sup>y</sup> **g7[**y**] + g8[**y**] + g9[**y**] - <sup>ⅇ</sup>**<sup>y</sup> **g9[**y**] +** <sup>y</sup> **g10[**y**]** <sup>y</sup> **, g4[**y\_**] <sup>⧴</sup> g5[**y**] - h1[]** y **;**

 $R3s = Simplify[Flatten[Table[U@y_i \rightarrow R3[U@y_i], {y, {c, u, w}}, {i, 3}]] // EC]$ 

 $\{U[c_1] \to 0, U[c_2] \to 0, U[c_3] \to 0, U[u_1] \to 0,$  $U[u_2] \to 0$ ,  $U[u_3] \to 0$ ,  $U[w_1] \to 0$ ,  $U[w_2] \to 0$ ,  $U[w_3] \to 0$ }